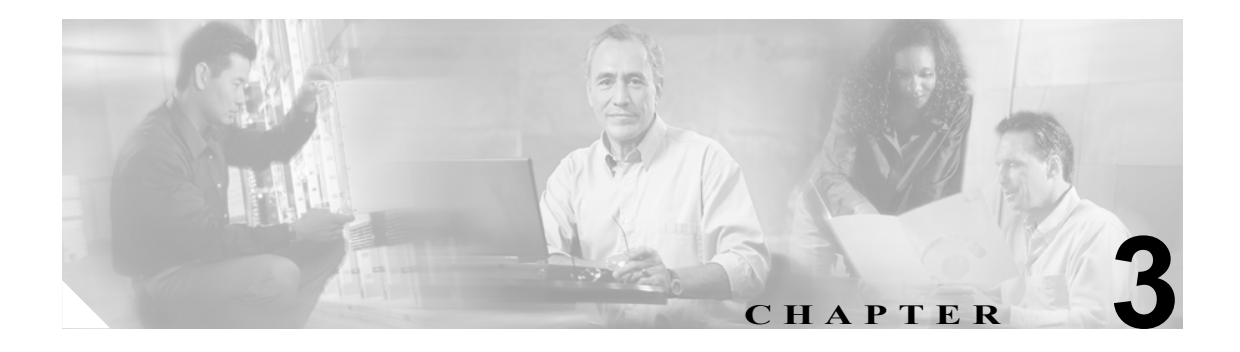

# **Global Override Settings** タブ

この章では、Global Override Settings タブのオプションについて説明します。この章では、次の項目 について説明します。

- **•** [概要\(](#page-1-0)P. 3-2)
- **•** グローバル [オーバーライド](#page-2-0) オプション(P. 3-3)

## <span id="page-1-0"></span>概要

Global Override Settings タブでは、Install Wizard のインストール プロセスで使用するオーバーライ ド パラメータを選択できます。これらの設定は、クライアント アダプタのプロファイルのすべてに 適用され、個々のプロファイルの設定を上書きします。図 [3-1](#page-1-1) は、オーバーライド パラメータを示 しています。

### **F** ACAT - [New] for [PCM-35x]  $\mathbf{x}$ File Help Installed Components Global Override Settings | Profile Settings | Key Value Key Name Allow Non Admin to Modify Profiles Yes Allow Edit Profile Yes Allow Export Profile Yes Allow Import Profile Yes Allow Edit WEP Key Yes Log File Name Overwrite **Existing Profiles** Silent Setup Yes Silent Setup Options Prompt for reboot 95730

#### <span id="page-1-1"></span>図 **3-1 Global Override Settings** タブ ウィンドウ

パラメータ オプション値を変更するには、*Yes* などのオプション値をクリックする必要があります。 オプション値ウィンドウが表示され、そこで値を変更できます。

## <span id="page-2-1"></span><span id="page-2-0"></span>グローバル オーバーライド オプション

表 [3-1](#page-2-1) は、Global Override Settings タブのオプションを説明しています。

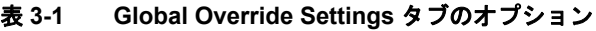

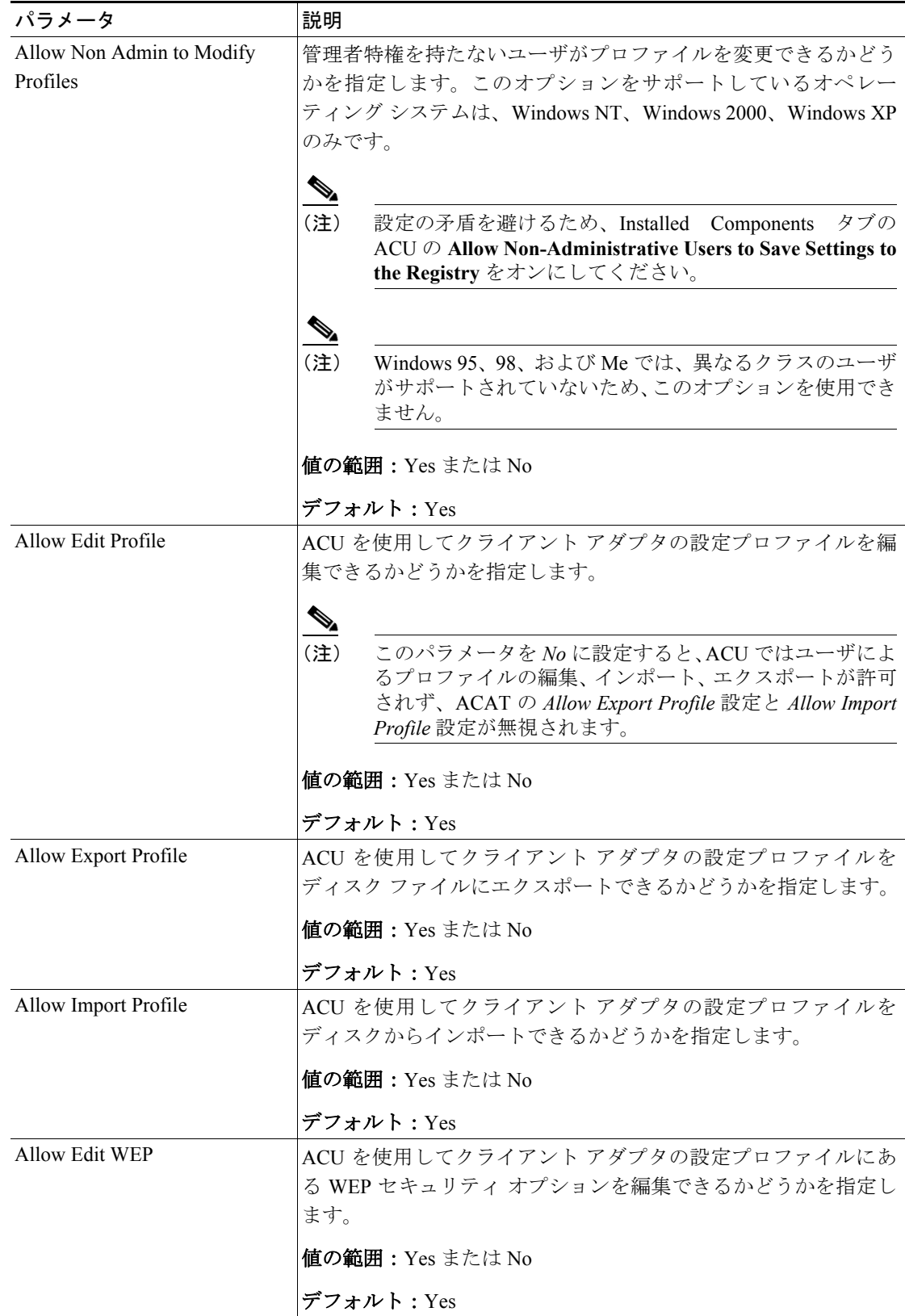

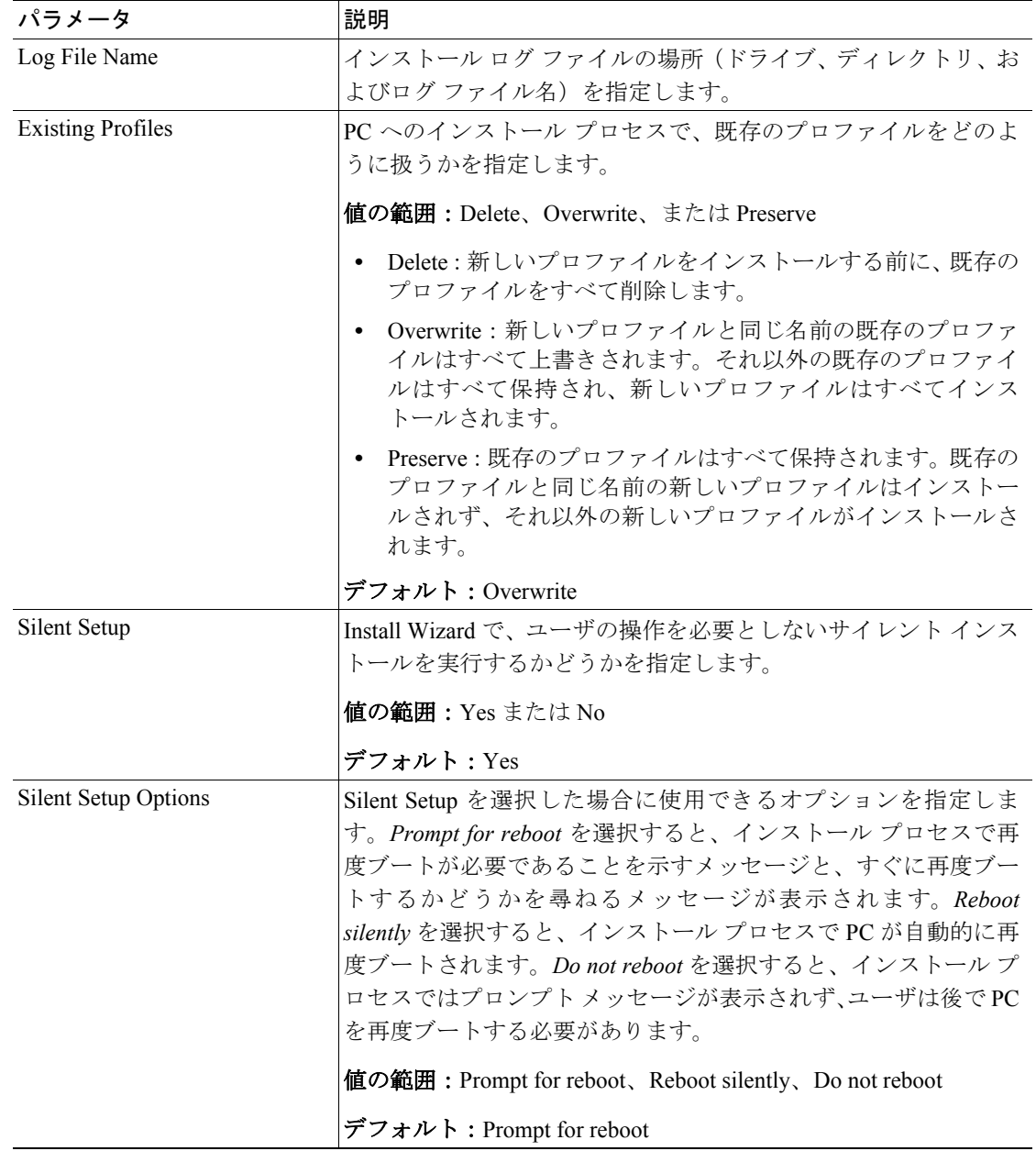

#### 表 **3-1 Global Override Settings** タブのオプション(続き)

 $\overline{\phantom{a}}$